## Vedtægter for KFUM og KFUK i Kolding

## S 1 Navn

Foreningens navn er KFUM og KFUK i Kolding.

#### Stiftet:

Fællesforening d. 19/02 2001 KFUM d. 09/02 1884 KFUK d. 16/11 1884

Hjemstedskommune: Kolding Distrikt: Distrikt Trekanten

KFUMs motto: "At de alle må være ét" (Johs. 17,21) KFUKs motto: "lkke ved magt, og ikke ved styrke, men ved ånd, siger Hærskarers Herre!" (Zak.4,6)

# § 2 Formål og grundlag

#### 1. Formål

KFUM og KFUK's formål er at skabe aktiviteter og fællesskaber, hvor børn ogunge møder den kristne tro og oplever dens relevans for deres liv.

#### 2. Grundlag

KFUM og KFUK's grundlag er bekendelsen tiI den treenige Gud.

KFUM og KFUK er en økumenisk bevægelse, som bygger på den danske folkekirkes evangelisk-lutherske lære (jævnfør supplerende dokument om KFUM og KFUK's teologiske basis, som vedtages af Landsmødet).

KFUM og KFUK er tilknyttet World Alliance of YMCAs og World YWCA og tilslutter sig derfor værdigrundlaget for begge organisationer.

KFUM og KFUK forstår mennesket som en helhed bestående af krop (body), sind (mind) og ånd (spirit). Derfor mødes vi til fællesskab, til dannelse og til tro.

## 5 3 Arbejdsform

Formålet søges realiseret i KFUM og KFUK's aktiviteter gennem:

- o Fæfiesskabets rum, hvor mennesker mødes ansigt til ansigt, deter livet med hinanden og inviterer flere med.
- Dannelsens rum, hvor debat og refleksioner giver mod til at leve og handle til gavn for medmennesket.
- . Troens rum, hvor mennesker styrkes og forbindes med Gud og med hinanden gennem gudstjeneste og ritualer, ord og eftertanke.

Side  $1$  af  $6$ 

# 5 4 Medlemskab

- 1. Enhver, der har betatt kontingent til en lokal KFU M og KFU K-forening, er medlem af KFU M og KFU K i Danmark og har fulde demokratiske medlemsrettigheder fif. dog 5 9.3.3 i Vedtægter for KFUM og KFUK i Danmark).
- 2. Kontingentet fastsættes af den lokale forening. Landsmødet fastsætter minimumssatsen for kontingent.
- 3. KFUM og KFUK i Danmarks Samværspolitik (vedtaget af Hovedbestyrelsen) gælder for alle medlemmer.
- 4. Medtemmer, som er i åbenbar strid med KFUM og KFUK's formål og vedtægter, kan af Hovedbestyrelsen udelukkes af KFUM og KFUK, idet de pågældende dog skal have lejlighed til over for Hovedbestyrelsen at udtale sig i sagen.
- 5. Udmeldelse kan ske ved skriftlig henvendelse til enten den lokale forening eller landskontoret.

## 5 5 Lederskab

- 1. Frivillige i KFUM og KFUK er - ledere (bestyrelse, events, klubber, udvalg, arbejds- og projektgrupper, mv.) - hjætpere (som bidrager til enkeltstående arrangementer såsom køkkenhjælpere, undervisere mv.)
- 2. KFUM og KFUK i Danmarks Samværspolitik (vedtaget af Hovedbestyrelsen) gælder for alle frivillige.
- 3. En leder i KFUM og KFUK skat være medlem, skalvære døbt og skal arbejde for KFUM og KFUK's formål.
- 4. En hjætper i KFUM og KFUK skalarbejde for KFUM og KFUK's formå..
- 5. Ledere i KFUM og KFUK skal tilbydes lederuddannelse (jf. supplerende dokument vedtaget af Hoved bestyrelsen).

## 5 6 Den lokale forening

1. For lokalforeningen gælder KFUM og KFUK i Danmarks vedtægter ang. lokalforeninger (§ 7), som lokalforeningen har pligt til at følge.

## § 7 Foreningsbestyrelsen

#### 1. Sammensætning

- 1. Bestyrelsen består af 8 medtemmer, der er valgt for to år ad gangen, fordelt således at halvdelen er på valg i lige år og halvdelen i ulige år.
- 2. Der tilstræbes en ligelig kønsfordeling.

#### 2. Konstituering

- 1. Bestyrelsen konstituerer sig med formand, næstformand og kasserer (jf. 5 11 "Retlige forpligtelser"). Der kan ikke være personsammenfald mellem disse roller.
- 2. For-[ader et bestyrelses-medlem bestyrelsen før valgperiodens ud[øb, indtræder suppleanten og sidder den pågældendes periode ud.

Side 2 af 6

3. Boghotderi og vedtigehold af medlemsoplysninger kan uddelegeres tiI en person uden for bestyrelsen.

#### 3. Beslutningsdygtighed

- 1. Bestyrelsen er beslutningsdygtig, når mindst 2/3 af bestyrelsens medlemmer er til stede.
- 2. Alle bestyrelsesbeslutninger vedtages ved almindelig stemmeflerhed.

#### 4. Forretningsorden

1. Bestyrelsen fastsætter selv sin forretningsorden.<sup>1</sup>

#### 5. Bestyrelsensopgaver

- 1. Bestyrelsen leder foreningen og varetager den strategiske udvikting af foreningen meItem generalforsamlingerne.
- 2. Bestyrelsen forbereder og indkalder til generalforsamlinger.
- 3. Bestyrelsen fører protokol over bestyrelsens og generalforsamlingens beslutninger.
- 4. Bestyrelsen nedsætter de for arbejdet nødvendige udvalg.
- 5. Bestyrelsen er ansvarlig for at fremme medlemskab og frivillighed, herunder at tilbyde ledere lederuddannelse.<sup>2</sup>
- 6. Bestyrelsen sikrer løbende, at foreningens friviltige er fortrolige med og lever op tit KFUM og KFUK's sa mværspolitik.<sup>3</sup>
- 7. Bestyrelsen ansætter eventuelle lønnede medarbejdere (jf. paragraf 9).
- 8. Bestyrelsen forvatter foreningens midler, administrerer de af generalforsamlingen vedtagne budgetter (derføtger regnskabsåret) og lader regnskaber revidere og indsender disse til landskontoret efter anvisning.
- 9. Bestyrelsen væ[ger repræsentation til relevante repræsentantskaber og bestyrelser og godkender sa marbejdsaftaler med andre organisationer.
- 10. Bestyrelsen varetager de forpligtelser, der som folkeoplysende forening måtte være over for kommunen.

# § 8 Generalforsamlingen

1. Generalforsamlingen erforeningens højeste myndighed.

#### 2. Stemmeret og valgbarhed

- 1. Stemmeret på generalforsamlingen har alle fremmødte medlemmer af foreningen, der har betalt skyldigt kontingent.
- 2. Medlemmerne kan vætges til foreningens bestyrelse. For at være valgbar skal der foreligge tilsagn fra den foreslåede.

#### 3. lndkaldelse og afholdelse

- 1. Den årlige generalforsamling afholdes i årets første kvartal og er i alle spørgsmål beslutningsdygtig, uanset hvor mange stemmeberettigede medlemmer, der møder frem.
- 2. Der indkaldes med mindst en måneds varsel. Indkaldelse sker ved opslag på lokalforeningens hjemmeside om tid og sted for afholdelsen af generalforsamlingen samt elektronisk via e-mail til alle medlemmer, som har fremsat begæring herom ved registrering af en e-mail-adresse til foreningen.
- 3. Forslag, der af foreningens medlemmer ønskes behandlet under dagsordenens punkt 5 og 6 skal være forman-den i hænde senest to uger før generalforsamlingen. Forslag skaI være u nderskrevet af mindst 3 stem meberettigede medlem mer.
- 4. Senest 1 uge før generalforsamling gøres dagsorden og fremsatte forslag tilgængelig for foreningens medlemmer ved opslag på foreningens hjemmeside.
- 5. Der kan ikke tages beslutninger i sager, som ikke er optaget på dagsordenen.

<sup>&</sup>lt;sup>1</sup> Forslag til forretningsorden kan findes på Intranettet.

<sup>&</sup>lt;sup>2</sup> Jævnfør det supplerende dokument "KFUM og KFUK's lederuddannelse"

<sup>3</sup>Jævnfør KFUM og KFUK's samværspolitik

- 6. Beslutninger træffes blandt de fremmødte stemmeberettigede medlemmer ved atmindelig stemmeflerhed, dog skalvedtægtsændringer vedtages med mindst 213 af de afgivne stemmer og efterfølgende godkendes af Hovedbestyrelsen for KFUM og KFUK i Danmark inden de kan træde i kraft.
- 7. Valget til bestyrelsen foregår ved skriftlig afstemning. Man kan stemme på højst det antal kandidater, der er på valg.

#### 4. Dagsorden

Dagsorden for den årlige generatforsamling skal som minimum inde-hotde:

- 1. Valg af dirigent, referent og stemmetællere.
- 2. Bestyrelsens beretning om aktiviteterne i det forløbne år og foreningens nuværende situation.
- 3. Fremtæggetse af det reviderede regnskab for det seneste kalenderår tiI godkendelse eller anden beslutning.
- 4. Drøftelse af foreningens vision, mål og/eller arbejdsplaner.
- 5. Behandling af indkomne forslag.
- 6. Fastsættelse af kontingent samt godkendelse af budget for det kommende år.
- 7. Valg af bestyrelsesmedlemmer for to år.
- 8. Valg af 2 suppleanter for et år.
- 9. Valg af revisor og revisorsuppleant for et år.
- 10. I lige år:
	- 1. Fremsættelse af eventuelle forslag til Landsmøde for KFUM og KFUK i Danmark.
	- 2. Valg af detegerede tiI KFUM og KFUK's Landsmøde fivf. Vedtægter for KFUM og KFUK i Danmark).
	- 3. Opstilling af eventuelle kandidater til Hovedbestyrelsen.
	- 4. Generalforsamlingen afgør bestyrelsens bemyndigelse til efter generalforsamlingen at træffe beslutning angående punkterne 1-3.
- 11. Behandling af forslag til vedtægtsændringer
- 12. Eventuelt

#### 5. Ekstraordinær generalforsamling

- 1. Ekstraordinær generalforsamling afholdes, når et flertal af bestyrelsen eller mindst 1/3 af foreningens medlemmer kræver det med angivelse af en skriftligt motiveret dagsorden.
- 2. Den ekstraordinære generalforsamling indkaldes på samme måde som den ordinære, dog senest to uger efter kravet er fremkommet, til afholdelse tidligst to uger og senest fire uger efter indkaldelsen (jf. §<br>8.5.1).
- 3. Regler for afuikting og stemmeafgivelse er de samme som ved ordinaer generalforsamling.

## 5 9 Foreningens ansatte

1. Foreningens bestyrelse kan ansætte en lønnet medarbejder såfremt:

- 1. Der er udarbejdet en arbejdsbeskrivelse for stillingen.
- 2. Foreningen kan dokumentere, at der er dækning for lønnen i hhv. 1⁄2 år eller projektperioden.
- 2. Ansættelser på 18 timer ugentligt eller derover er betinget af:
	- 1. At KFUM og KFUK i Danmarks generatsekretær har godkendt arbejdsbeskrivelsen forud for stillingsopslaget.
	- 2. At KFUM og KFUK i Danmarks generalsekretær eller dennes stedfortræder indgår i ansættelsesudvalget.
	- 3. At der i forbindelse med arbejdstitrettelaeggelsen holdes mindst et årligt møde mellem genera[ sekretæren og foreningsbestyrelsen, hvor arbejdsbeskrivetsen og arbejdstilrettelæggelsen drøftes.
- 3. For alle ansatte gælder KFUM og KFUK's medarbejderhåndbog og samværspolitik.
- 4. For foreninger og distrikter med ansatte gælder KFUM og KFUK's arbejdsgiverhåndbog.

## 5 10 Vedtægtsændringer

- 1. Ændringer i Vedtægter for KFUM og KFUK i Kotding skalvedtages med mindst 213 af de afgivne stemmer på den årlige generalforsamling eller to på hinanden følgende ekstraordinære generalforsamlinger, med almindelig stemmeflerhed.
- 2. Vedtægtsændringer skal efterfølgende godkendes af Hovedbestyrelsen for KFUM og KFUK i Danmark inden de kan træde i kraft.

## 5 11 Retlige forpligtelser

- 1. KFUM og KFUK i Kolding tegnes af to myndige bestyrelsesmedlemmer blandt bestyrelsens formand, næstformand og kasserer.
	- 1. Såfremt der ikke findes to myndige personer blandt bestyrelsens formand, næstformand og/eller kasserer, vælges to myndige bestyrelsesmedlemmer som tegningsberettigede og så vidt muligt med enten formand, næstformand og/eller kasserer som en af disse.
	- 2. Såfremt der ikke findes to myndige personer i bestyrelsen, udpeger bestyrelsen en (hvis der i bestyretsen findes én myndig person) til to eksterne myndige medlemmer som særligt tegningsberettigede, således at foreningen til enhver tid kan tegnes af to myndige personer.
	- 3. Såfremt der er udpeget en eller to særligt tegningsberettigede uden for bestyrelsen, beror enhver forpligtelse af foreningen på en bestyrelsesbeslutning, som fremgår af et af bestyrelsen underskrevet referat.
- 2. Køb, salg og pantsætning af foreningens faste ejendomme kan kun foretages af bestyrelsen efter generalforsamlingens bemyndigelse. Stemmekrav svarer tilvedtaegtsændring.
- 3. Bestyrelsens medlemmer hæfter ikke personligt for de af foreningen som sådan pådragne forpligtigelser, for hvilke alene formuen hæfter.

# § 12 Opløsning eller nedlæggelse

- 1. Forslag til opløsning af foreningen kan kun vedtages på en i dette øjemed indkaldt ekstraordinær generalforsamling (jf. § 8). Mindst 2/3 af de fremmødte medlemmer skal stemme for forslaget.
- 2. Hovedbestyrelsen for KFUM og KFUK i Danmark kan nedlægge foreningen, såfremt denne ikke lever op til minimumskravene i § 6.
- 3. Ved opløsning tilfalder formuen KFUM og KFUK i Danmark.

Standardvedtægterne, der danner udgangspunkt for disse særvedtægter, er vedtaget af KFUM og KFUK i Danmarks Landsmøde den 21/11 2020.

Således tittrådt på generalforsamlingen for KFUM og KFUK i Kotding d.28. Februar 2023

Dato:  $23/3 - 2023$ 

Bestyrelsens underskrifter:

11hr/

Phumus A Nyhjerg Hors Dolethe Kristensen

Godkendt af Hovedbestyretsen for KFUM og KFUK i Danmark

Dato: \_\_

Underskrifter:

Se landsorganisationens vedtægter.

På hovedbestyrelsens vegne

Forperson Martin Hejlskov Thomsen

comme Biogelynd

Camilla Bøgelund

Næstforperson

# Verifikation

Transaktion 09222115557492940122

### Dokument

Særvedtægter for KFUM og KFUK i Kolding Hoveddokument 6 sider Påbegyndt 2023-05-17 14:27:22 CEST (+0200) af Benthe Sindberg Olesen (BSO) Færdiggjort 2023-05-22 13:34:18 CEST (+0200)

### Initiativtager

### Benthe Sindberg Olesen (BSO)

KFUM og KFUK i Danmark CVR-nr. 62614617 bso@kfum-kfuk.dk +4525162523

### Signerende parter

Martin Hejlskov Thomsen (MHT) martinthomsen@kfum-kfuk.dk +4561269620

ant! honor

Signeret 2023-05-18 00:35:43 CEST (+0200)

#### Camilla Bøgelund (CB) cab@kfum-kfuk.dk +4521769742

### comme Bogelynd

Signeret 2023-05-22 13:34:18 CEST (+0200)

Denne verificering blev udstedt af Scrive. Information med kursiv er sikkert verificeret af Scrive. For mere information/bevismateriale om dette dokument se de skjulte vedhæftede filer. Brug en PDF-læser såsom Adobe Reader, der kan vise skjulte vedhæftede filer, for at se vedhæftede filer. Vær opmærksom på, at hvis dokumentet udskrives, kan integriteten af en sådan udskrevet kopi ikke verificeres i henhold til nedenstående, og at en grundlæggende udskrift vil mangle indholdet af de skjulte vedhæftede filer. Den digitale signatur (elektronisk segl) sikrer, at integriteten af dette dokument, inklusive de skjulte vedhæftede filer, kan bevises matematisk og uafhængigt af Scrive. For at gøre det mere bekvemmeligt leverer Scrive også en service, der giver dig mulighed for automatisk at verificere dokumentets integritet på: https://scrive.com/verify

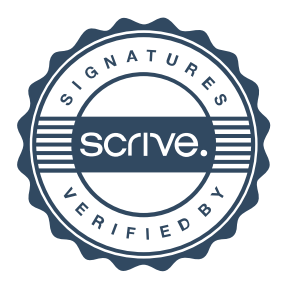